# **SQL Diagnostic Manager requirements**

There are three types of SQL Diagnostic Manager installation (Trial, General, and Production). Refer to the following list of requirements for each type of installation.

SQL Diagnostic Manager 10.0 requires Microsoft SQL Server 2005 or above running on the computer that hosts the SQL Diagnostic Manager ⊗ Repository database for all installations.

Tempdb monitoring is supported on SQL Server 2005 and above servers only.

#### **Sample installations in large environments**

While this topic provides the minimum requirements for installing SQL Diagnostic Manager, users with large environments can benefit from the sample customer installations listed below.

#### **Installs 51-100 servers**

Δ

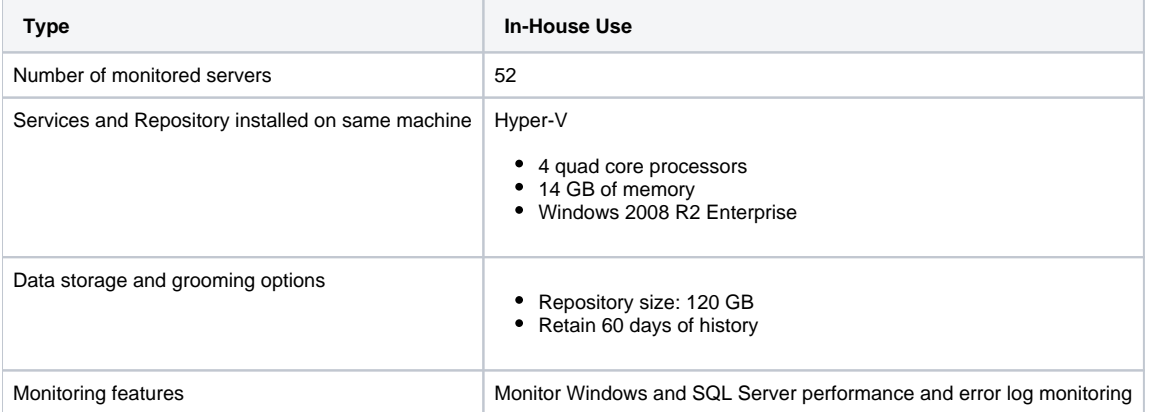

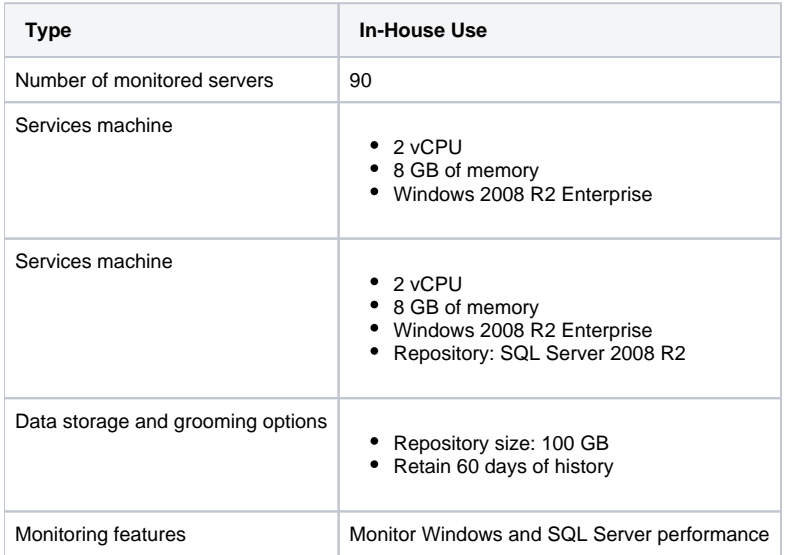

#### **Installs 201-300 servers**

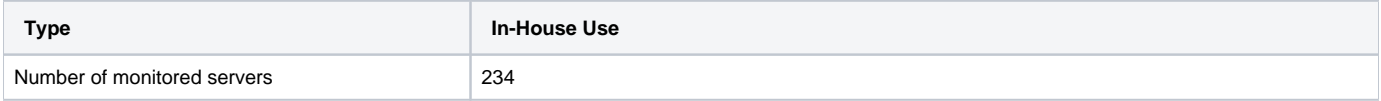

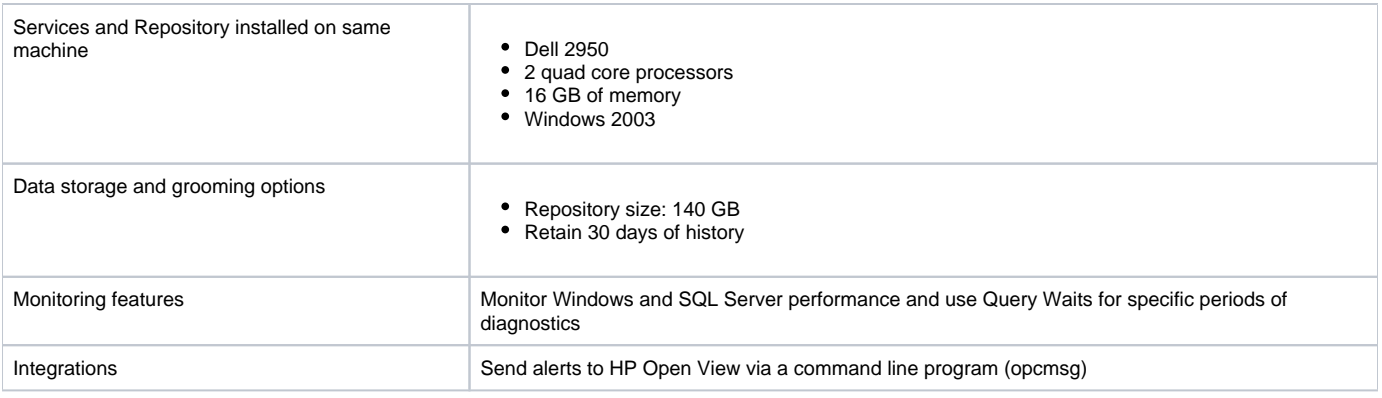

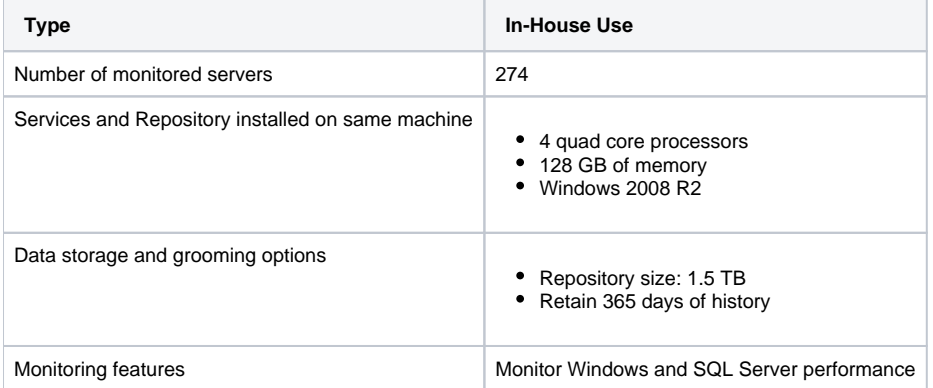

## **Trial requirements**

Consider the following requirements when installing all SQL Diagnostic Manager components on one computer.

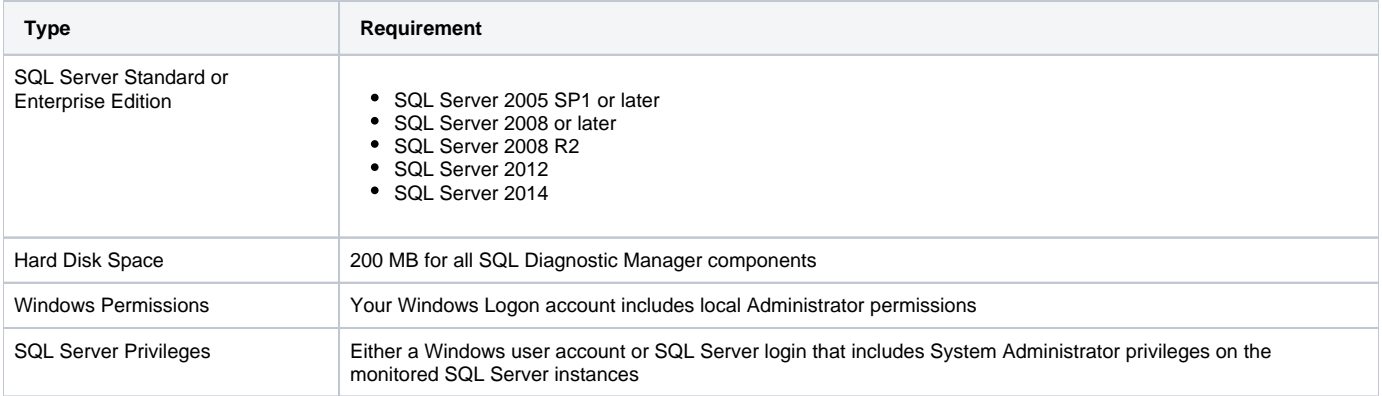

## **General requirements**

The following requirements apply for all SQL Diagnostic Manager components.

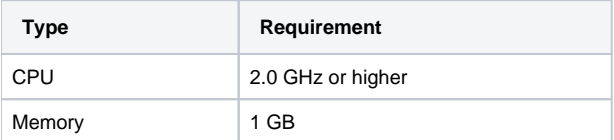

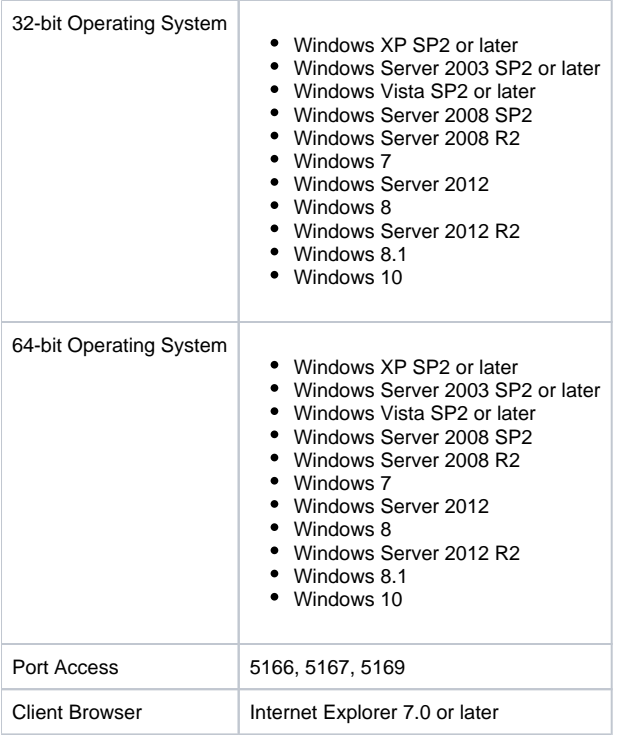

#### **Production requirements**

Consider the following requirements when installing SQL Diagnostic Manager in an environment where the components are on separate computers.

### **SQL Diagnostic Manager Console**

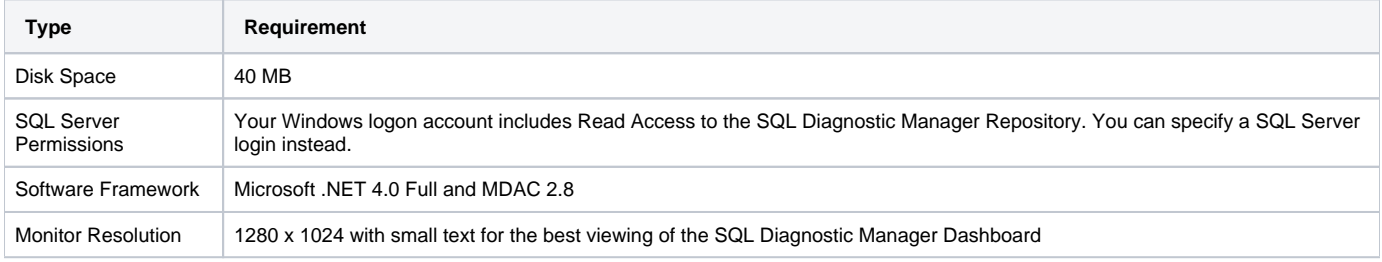

### **SQL Diagnostic Manager Services**

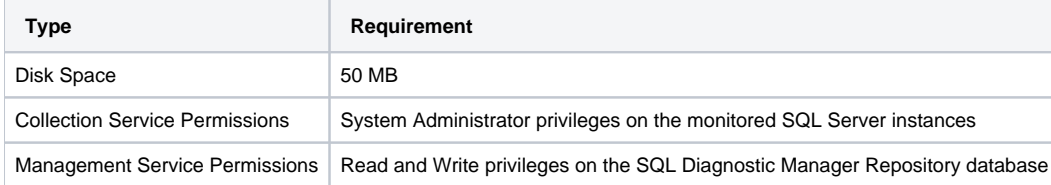

### **SQL Diagnostic Manager Repository**

SQL Diagnostic Manager 7.2 and later includes a repository autogrow setting at 32 MB, which is sufficient for trial and small environments in production. Environments with larger, multi-server installations should change the repository autogrow setting to 250 MB or higher to prevent frequent data file autogrow, which can cause performance problems. Using percentage-based autogrow is not recommended.

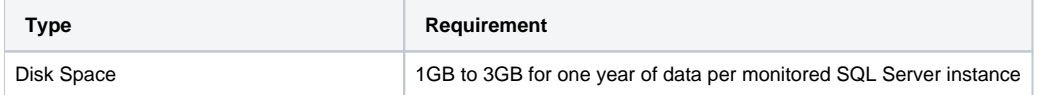

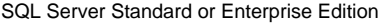

- SQL Server 2005 SP1 or later
	- SQL Server 2008 or later SQL Server 2008 R2
	- SQL Server 2012
	- SQL Server 2014
	- SQL Server Express

## **Monitored SQL Server Instances**

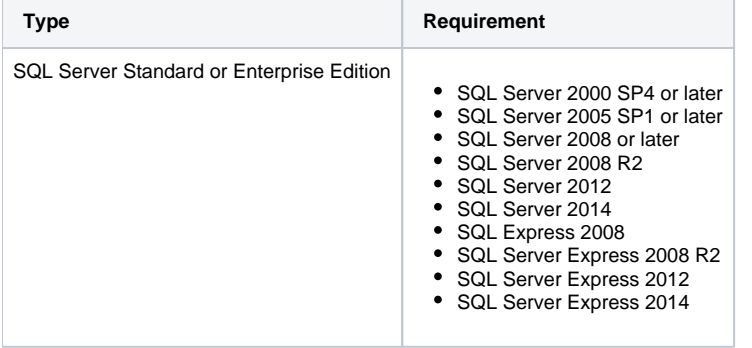

#### **SQL Diagnostic Manager Management Pack and SCOM support requirements**

The IDERA SQL Diagnostic Manager Management Pack for integration with SCOM is designed for System Center Operations Manager 2007 R2 and above. For more information about SQL Diagnostic Manager MP and SCOM installation, see Install and configure the SQL Diagnostic Manager [Management Pack for SCOM.](https://wiki.idera.com/display/SQLDM10/Integrate+SQL+Diagnostic+Manager+with+SCOM)

SQL Diagnostic Manager identifies and resolves SQL Server performance problems before they happen. [Learn more](http://www.idera.com/productssolutions/sqlserver/sqldiagnosticmanager) >>

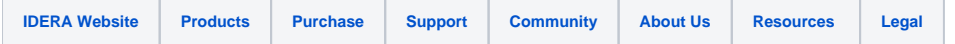